## **IX**

# **FOUNDATION OF INFORMATION TECHNOLOGY (Code 165)**

#### **TIME: - 3 HRS. M.M:- 90**

• Please check this question paper contain 6 printed pages with 9 question which are compulsory

- The question paper divided in to three sections A, B & C. Each questions mark is assign in front of question.
- **Please write down the Serial Number of the question before attempting it**.
- **15 minutes time has been allotted to read this question paper**. The students will be read the question paper only and will not write any answer on the answer script during this period.

#### **SECTION –A**

#### **1. Fill in the blanks: - 10**

- a) -------------located at the top and left margin of the workspace, allow the user to specify the vertical alignment of text in a document.
- b) MS word automatically marks possible spelling errors with a wavy --------- underline.
- c) ------ refers to arranging data in a specific order.
- d) The shortcut for copying text is ----------------------
- e) The shortcut key to save a file is ---------------.
- f) Third generation computer used ---------------- technology.
- g) 4th generation computer used -------- technology.
- h) First calculating device is ---------------.
- i) ROM is a type of --------------- memory.
- j) Drum printer is a type of ------------------ printer.

#### **2. Answer in one sentence** 10 *n*

- a) Technology used in Second generation computers.
- b) Technology used in First generation computers.
- c) The full form of RAM and ROM.

- d) The full form of CD-R and VDU
- e) Father of computers.
- f) When and where did Abacus developed.
- g) Give example of two input devices.
- h) Give examples of two output devices.
- i) Full form of MICR and OCR
- j) In school library which input device is used by librarian.

#### **3. Answer the following questions: - 12**

- a) Explain any two advantages of computers in brief.
- b) Differentiate between assemblers and compilers.
- c) What is the advantage of using a plotter to produce a printout?
- d) Differentiate between RAM and ROM.

#### **SECTION –B**

#### **4. Answer the following questions: - (any 5) 10**

- a) What is a word processor? Name any 2 word processor?
- b) What is the significance of taskbar? Explain
- c) What are margins in word processing terminology and how many different types of margin are?
- d) What do you mean by desktop?
- e) What are bullets?
- f) Give reason why digital camera is suitable for a multimedia presentation.

#### **5. Answer the following questions: - (any 5) 10**

- a) Describe catch memory.
- b) What is the purpose of windows explorer?
- c) Who invented tabulating Machine?
- d) What is an Operating System?

- e) Differentiate Copying and Moving of a file.
- f) What are the two functions of the operating system?

#### **6. Answer of following question: - (any 2) 10**

- a) Rajiv is a charted accountant and has purchased a new laptop of his office work. His friend suggest to get printed copy of windows installed on his new laptop as it save more then  $\bar{z}$ 000. What does Rajiv should do? What is the moral value depict?
- b) Explain the following
	- (i) Android Operating System (ii) Symbain Operating System
- c) Arun Kumar wants to design a poster as shown below:

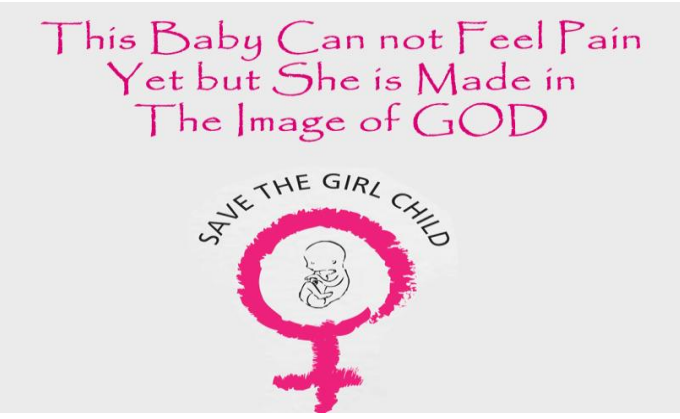

Identify any five feature used to design the poster

#### **SECTION –C**

#### **7. MULTIPLE CHOICE QUESTIONS 10**

- a) The space between the text and the edge of the page on all four sides :
	- a) Indentation
	- b)margins
	- c) character spacing
	- d) paragraph spacing
- b) A word processor

- a) MS-WORD
- b) WORDSTAR
- c) WORDPERFECT d)all

of above

- c) Feature used to transform text into a drawing object:
	- a) Clip art
	- b) Autoformat
	- c) Autoshapes
	- d) Clip art
- d) Feature used to combine a data source with a main document:
	- a)AutoFormat
	- b)Word art
	- c) Mail merge
	- d) Clip art
- e) Provides access to various tools for creating basic shapes such as lines, arrows, rectangle and circle:
	- a)Formatting toolbar
	- b) standard toolbar
	- c) drawing toolbar
	- d) all of these
- f) The pascsaline was developed by
	- a) Blaise Pascal
	- b) Gottfried Wilhelm
	- c) Charles Babbage
	- d)Herman Hollerith
- g) The Analytical engine was designed by
	- a) Blaise Pascal
	- b) Gottfried Wilhelm `
	- c) Charles Babbage
	- d) Herman Hollerith

- h) Harward Mark I was
	- a) A manual calculating device
	- b) a semi automatic calculating device
	- c) an electromechanically calculating device
	- d) an electronic computer
- i) Which of the following is a pointing device?
	- a) VDU
	- b) MOUSE
	- c) Bar code reader
	- d) Plotter

### **8. Write the short cut keys for the following 10 10**

- a) Copy a text
- b) Cut a text
- c) Save a file
- d) Undo a text
- e) Open a new file
- f) Open a existing file
- g) Close an application
- h) Redo
- i) Print a file
- j) Bold a selected text

#### **9. Look at the following figure and answer the following question: 8**

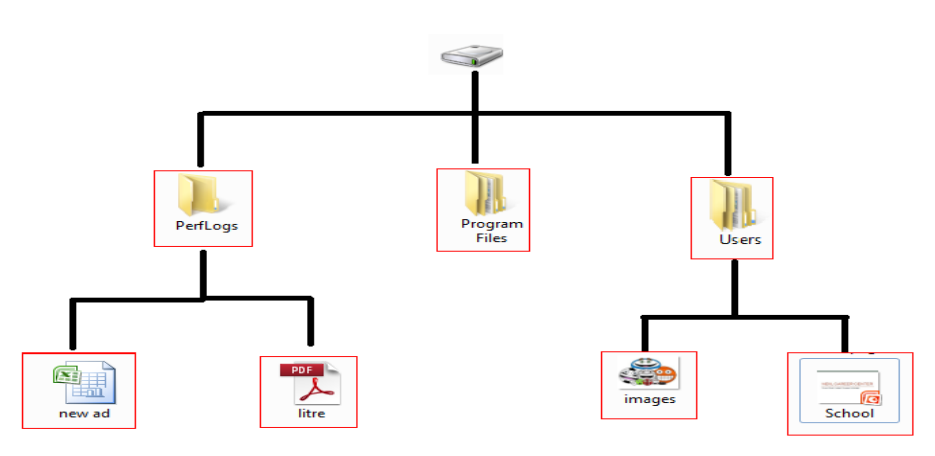

- a) How many folder and sub folder are shown?
- b) How many files are visible?
- c) In which derive all files and folders stored?
- d) Write the path of the file Image.bmp.
- e) Which program used to create the file new ad.xls?
- f) Which program was used to create a file school.ppt?
- g) The folder user users have \_\_\_\_\_\_\_\_\_\_\_ files.
- h) Name the folder usually always found on your computer.

\*\*\*\*\*\*\*\*\*\*\*\*\*\*\*\*\*\*\*\*\*\*\*\*\*\*\*\*\*\*\*\*

# **Paper Submitted By: -**

Name: - JITENDER SINGH SIKARWAR

Email: - Jsinghg21@gmail.com